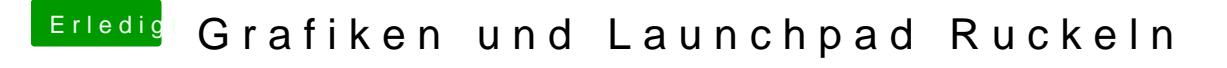

Beitrag von Griven vom 8. Januar 2014, 21:52

QE und CI sind bei Dir nicht aktiv will meinen die Kiste läuft ohne Grafikbes

Schau mal ob Deine obere Menuleiste Transparent ist (das Hintergrundbild das nicht der Fall ist musst Du an die Grafikbeschleunigung noch mal ran.